### **ЮЖНО-УРАЛЬСКИЙ ГОСУДАРСТВЕННЫЙ УНИВЕРСИТЕТ**

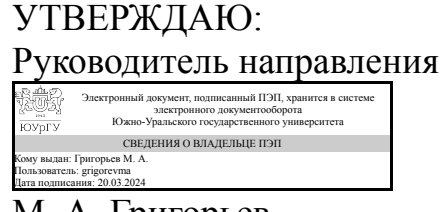

М. А. Григорьев

### **РАБОЧАЯ ПРОГРАММА**

**дисциплины** 1.О.05 Системы управления в мехатронике и робототехнике **для направления** 15.04.06 Мехатроника и робототехника **уровень** Магистратура **форма обучения** очная **кафедра-разработчик** Электропривод, мехатроника и электромеханика

Рабочая программа составлена в соответствии с ФГОС ВО по направлению подготовки 15.04.06 Мехатроника и робототехника, утверждённым приказом Минобрнауки от 14.08.2020 № 1023

Зав.кафедрой разработчика, д.техн.н., проф.

Разработчик программы, к.техн.н., доцент

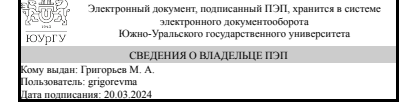

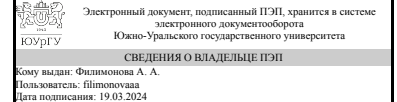

М. А. Григорьев

А. А. Филимонова

### **1. Цели и задачи дисциплины**

К основным целям освоения дисциплины следует отнести: – формирование у студентов знаний общих принципов, методов и алгоритмов, применяемых для создания автоматизированных систем с улучшенными динамическими характеристиками, способными к устойчивому поведению в условиях неопределенности используемой информации; – формирование у обучающихся знаний, умений и приобретение опыта в области выбора и настройки регуляторов современных автоматизированных систем управления, изучение базовых стратегий управления технологическими процессами и расширенных стратегий, использующих искусственный интеллект (ИИ); – подготовку студентов к деятельности в соответствии с квалификационной характеристикой магистра по направлению. Задачами дисциплины являются: – изучение методов выбора и настройки параметров регуляторов автоматизированных систем управления; – изучение базовых стратегий управления: каскадное (подчиненное) регулирование, управление с упреждающей коррекцией, управление с перехватом, управление соотношением, расщепление диапазона; – ознакомление с основными идеями, концепциями, тенденциями развития, понятиями, теоремами, моделями и алгоритмами, относящимися к использованию ИИ в технических системах; – изучение теоретических основ и математического описания интеллектуальных систем и их элементов; – изучение искусственных нейронных сетей (ИНС); – изучение нечетких множеств и нечеткой логики; – изучение структуры, характеристик и функциональных возможностей использования программного пакета MATLAB для выбора и настройки регуляторов современных автоматизированных систем управления технологическими процессами.

### **Краткое содержание дисциплины**

В рамках дисциплины рассматриваются основные термины и понятия в области автоматизации технологических процессов, структура и составляющие производственного процесс. Рассматриваются вопросы выбора и настройки регуляторов современных автоматизированных систем управления, а одноконтурное и многоконтурное управление, базовые и расширенные стратегии управления технологическими процессами. В процессе освоения дисциплины практические навыки будут формироваться в форме выполнения практических работ. Вид промежуточной аттестации - экзамен.

#### **2. Компетенции обучающегося, формируемые в результате освоения дисциплины**

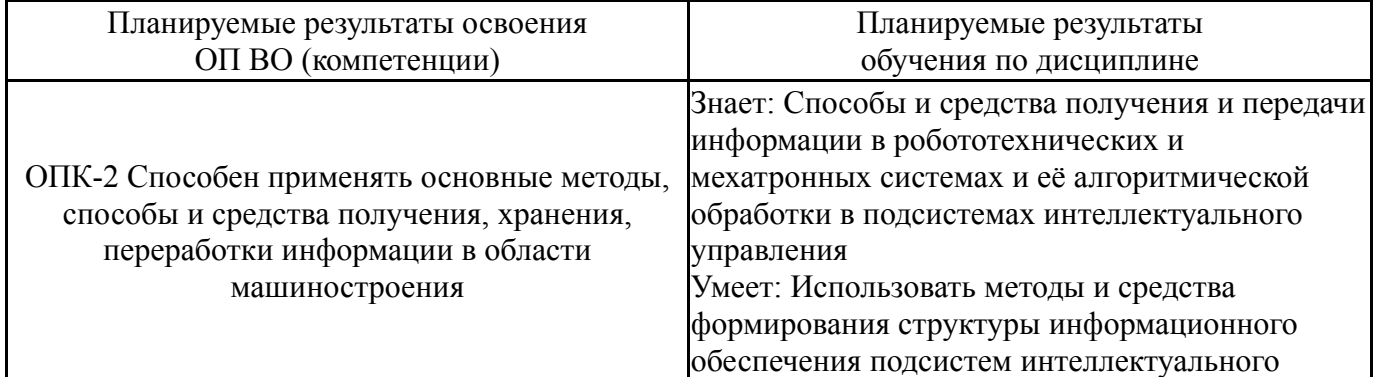

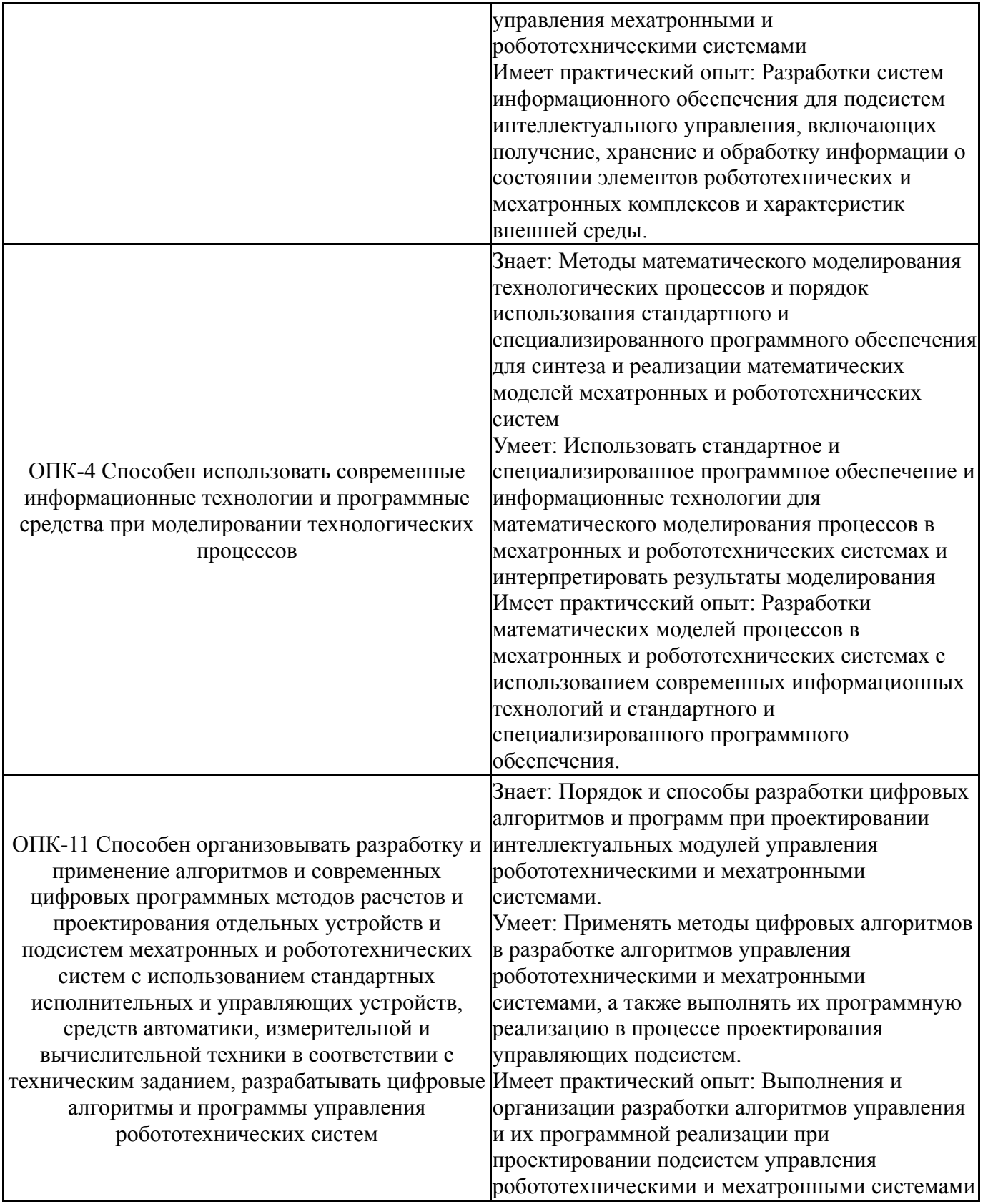

# **3. Место дисциплины в структуре ОП ВО**

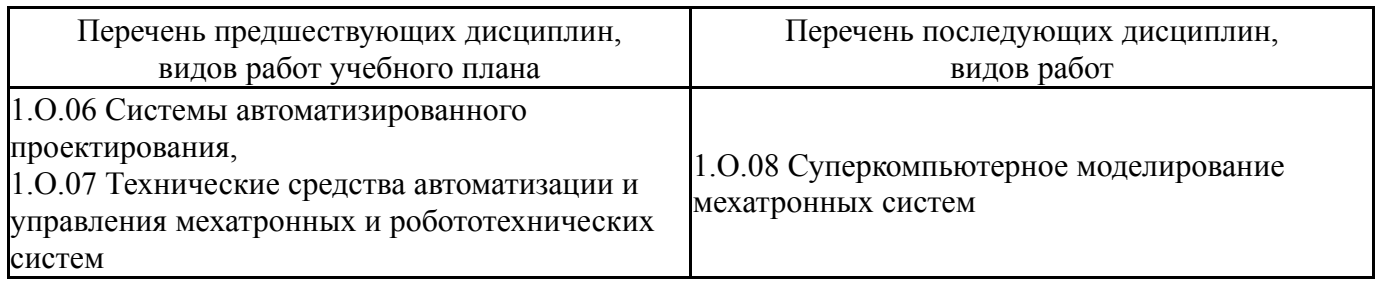

Требования к «входным» знаниям, умениям, навыкам студента, необходимым при освоении данной дисциплины и приобретенным в результате освоения предшествующих дисциплин:

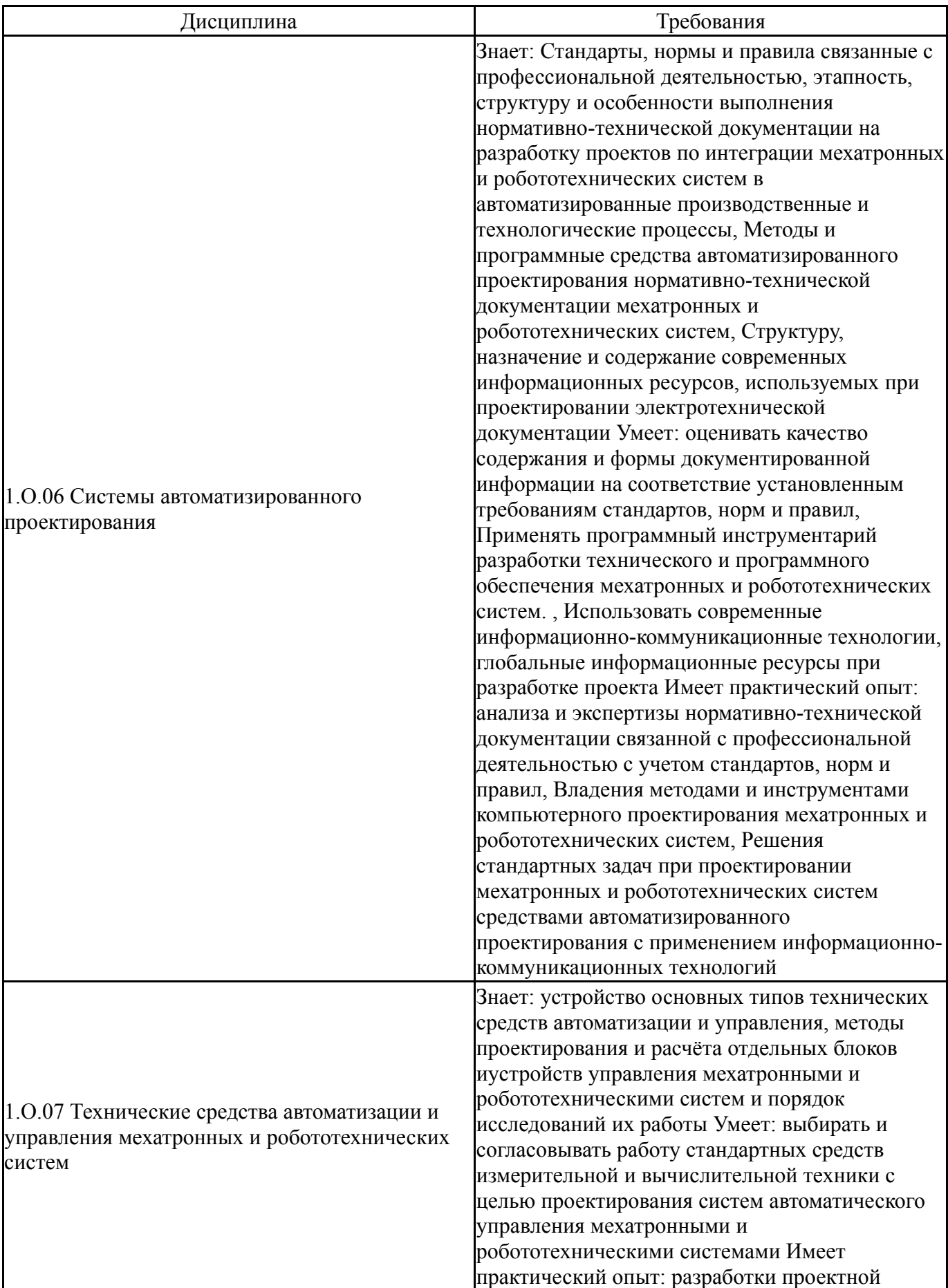

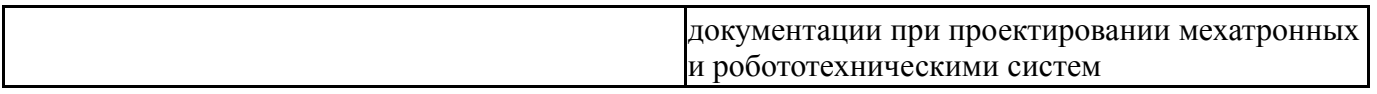

### **4. Объём и виды учебной работы**

Общая трудоемкость дисциплины составляет 6 з.е., 216 ч., 78,5 ч. контактной работы

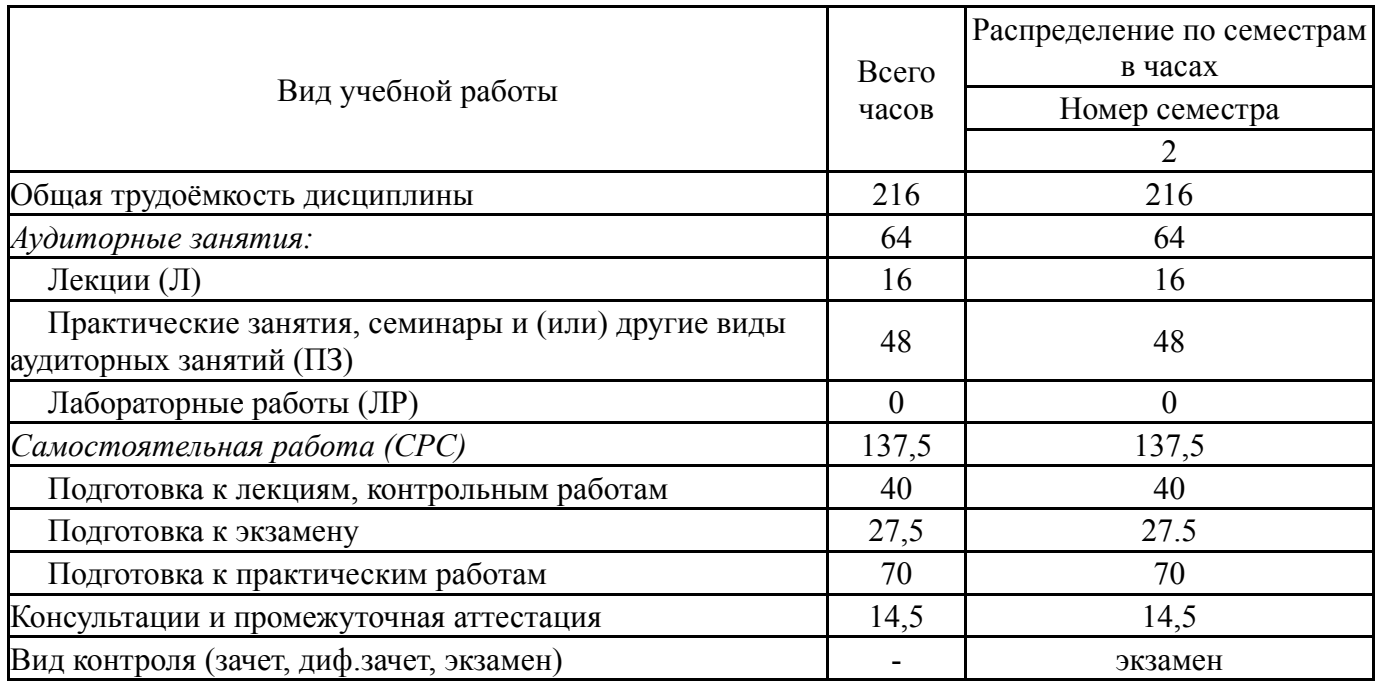

### **5. Содержание дисциплины**

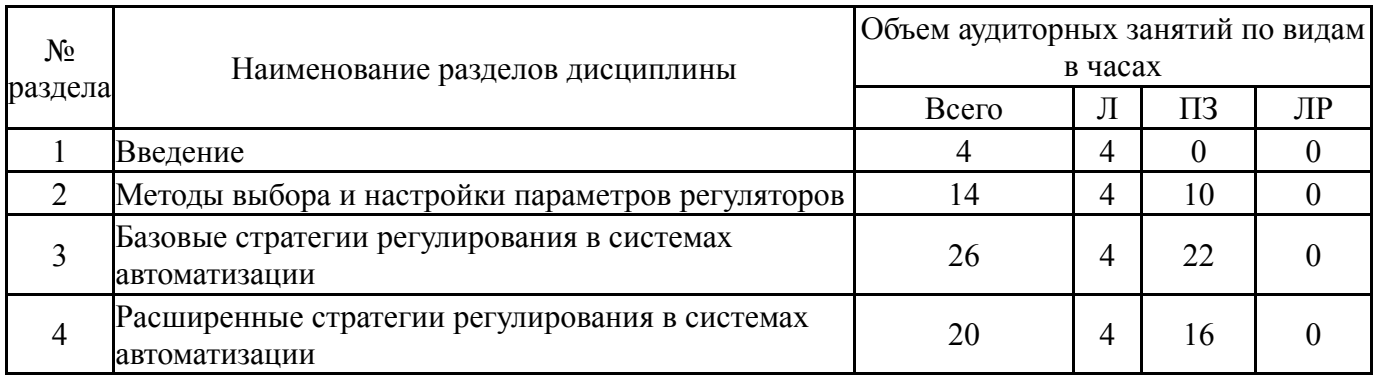

### **5.1. Лекции**

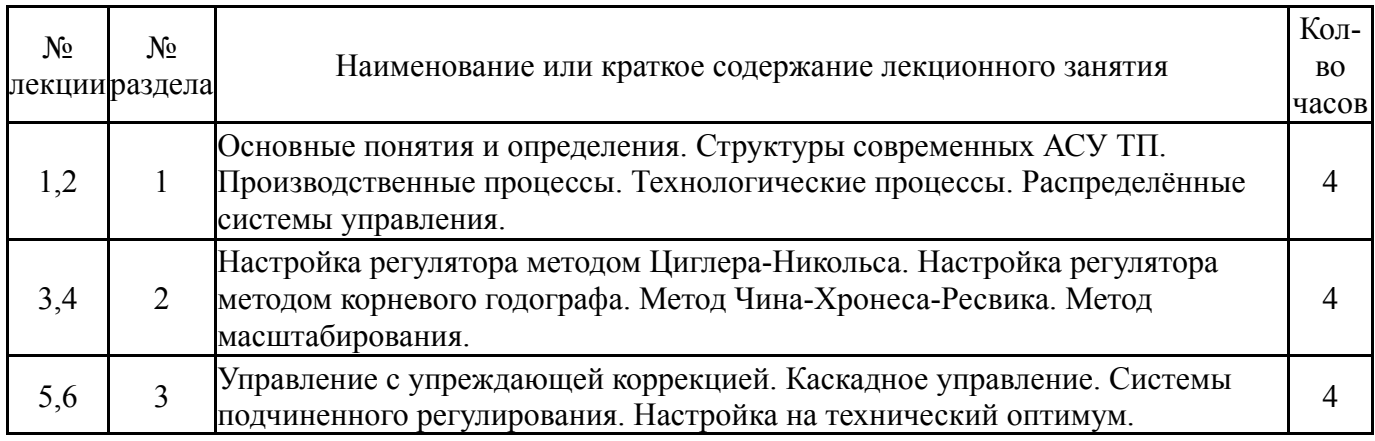

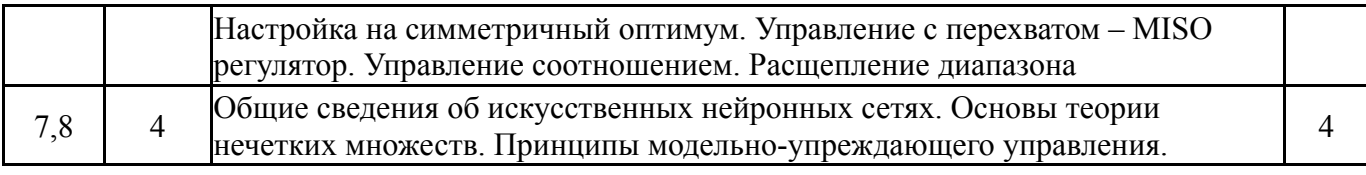

### **5.2. Практические занятия, семинары**

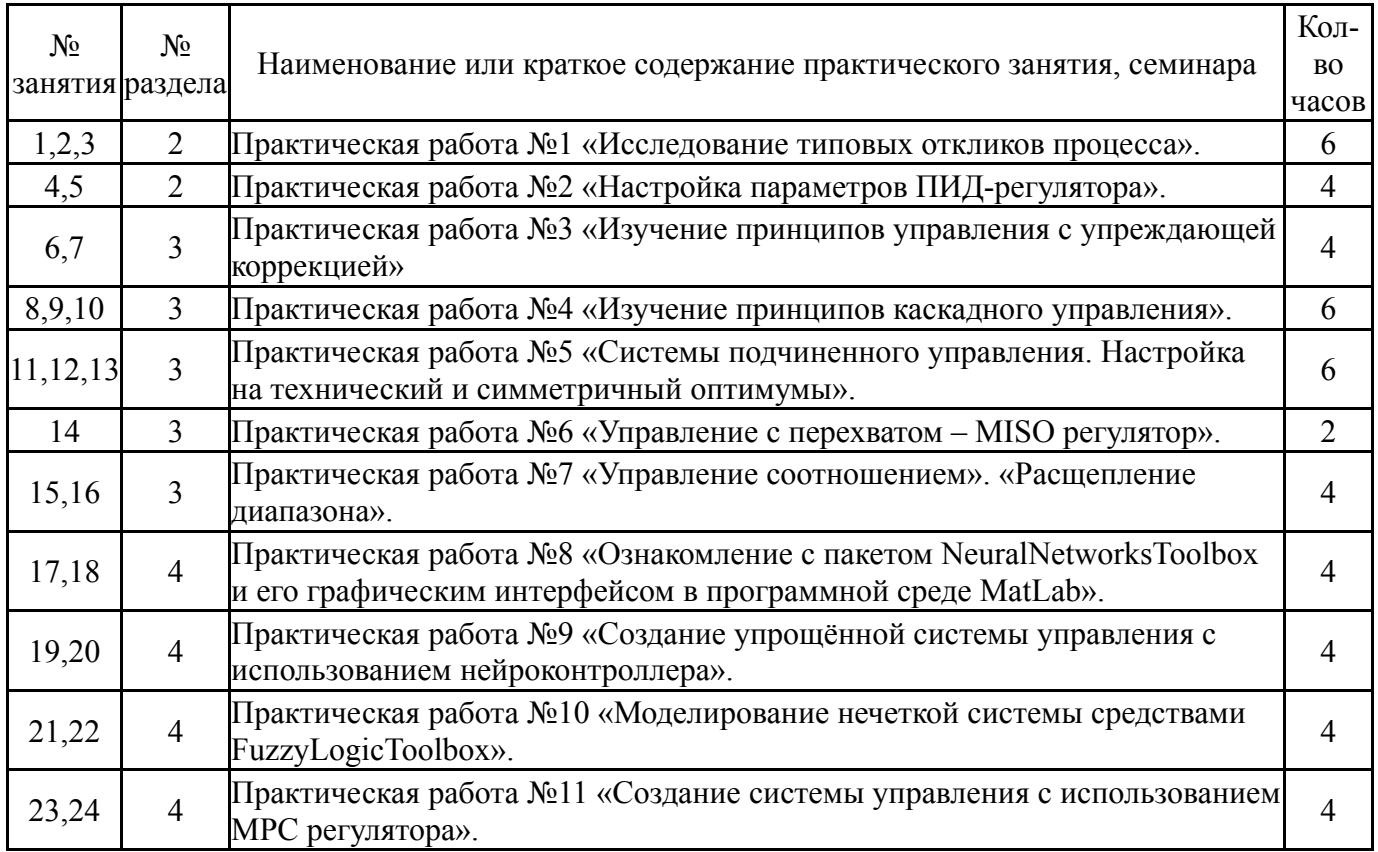

### **5.3. Лабораторные работы**

Не предусмотрены

### **5.4. Самостоятельная работа студента**

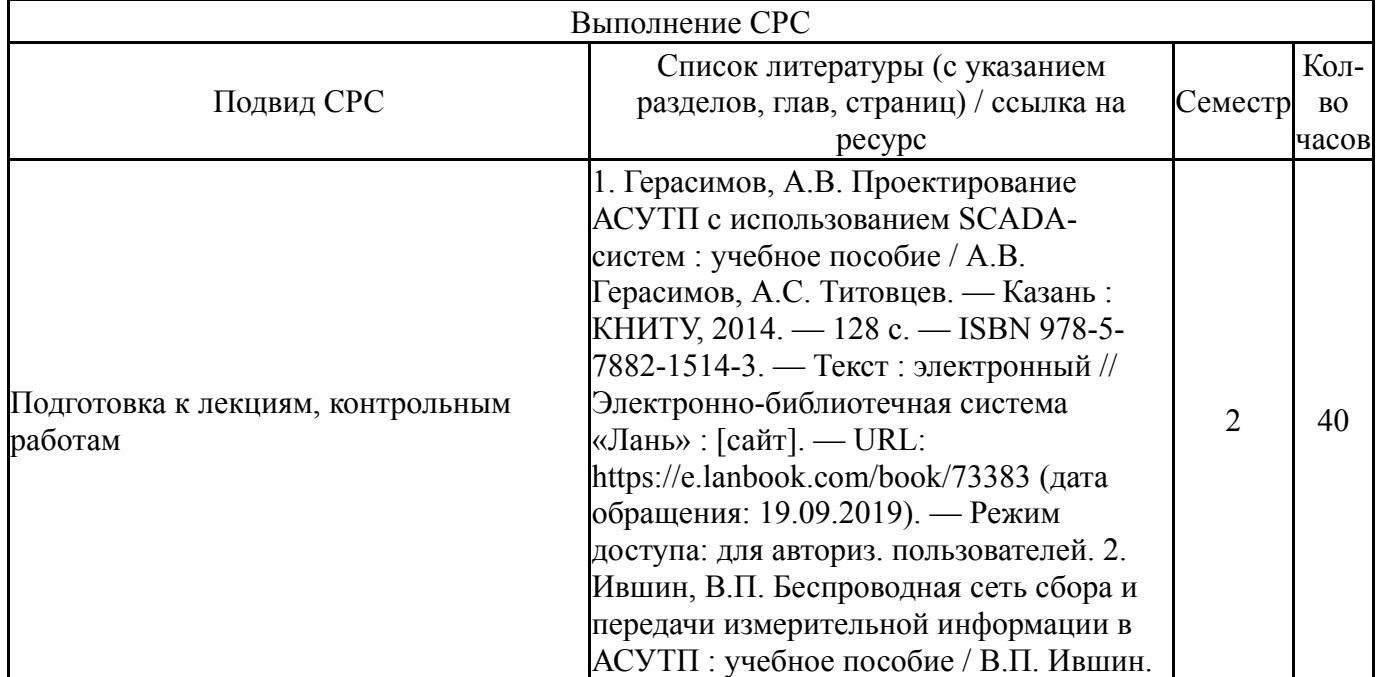

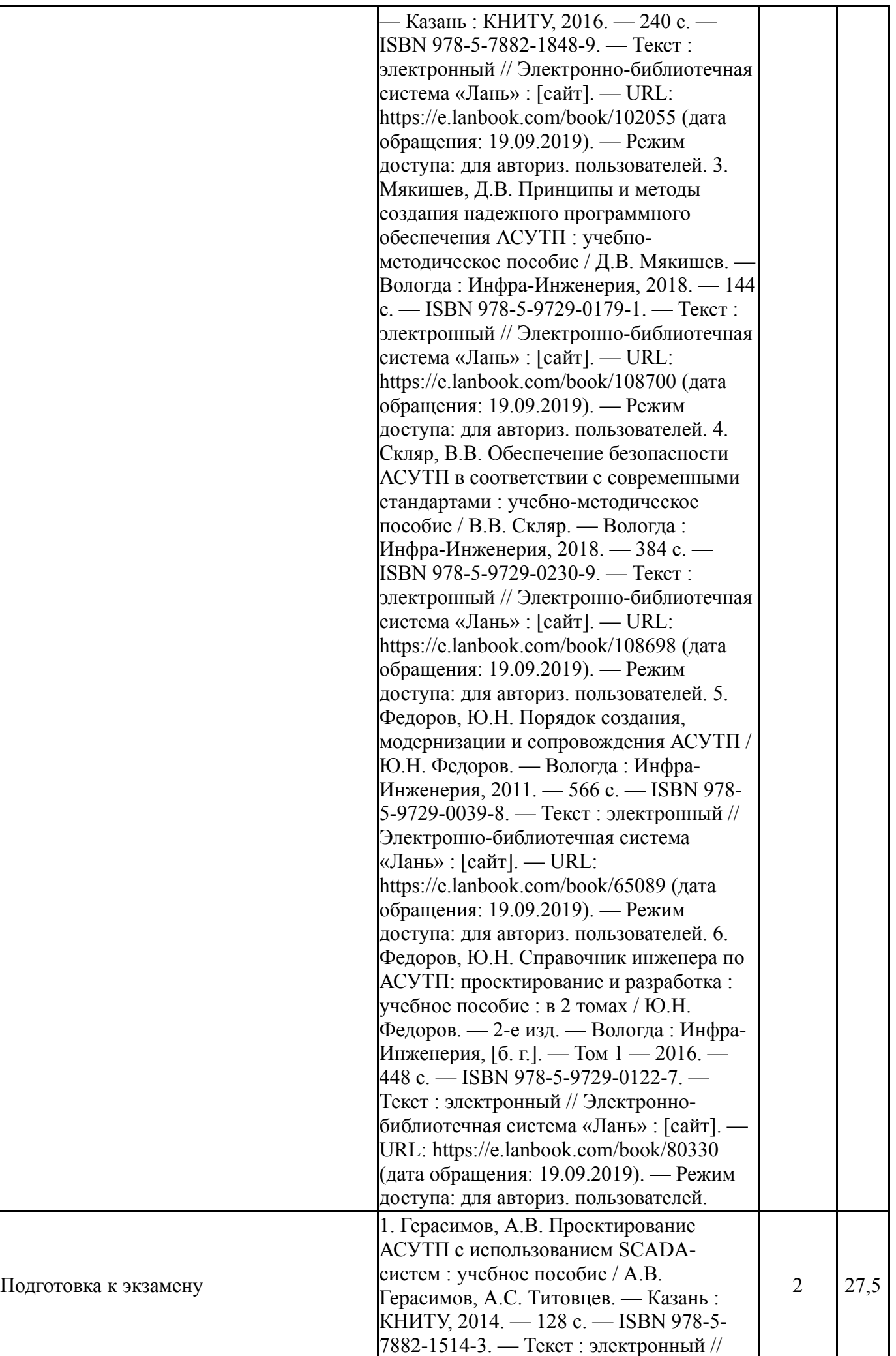

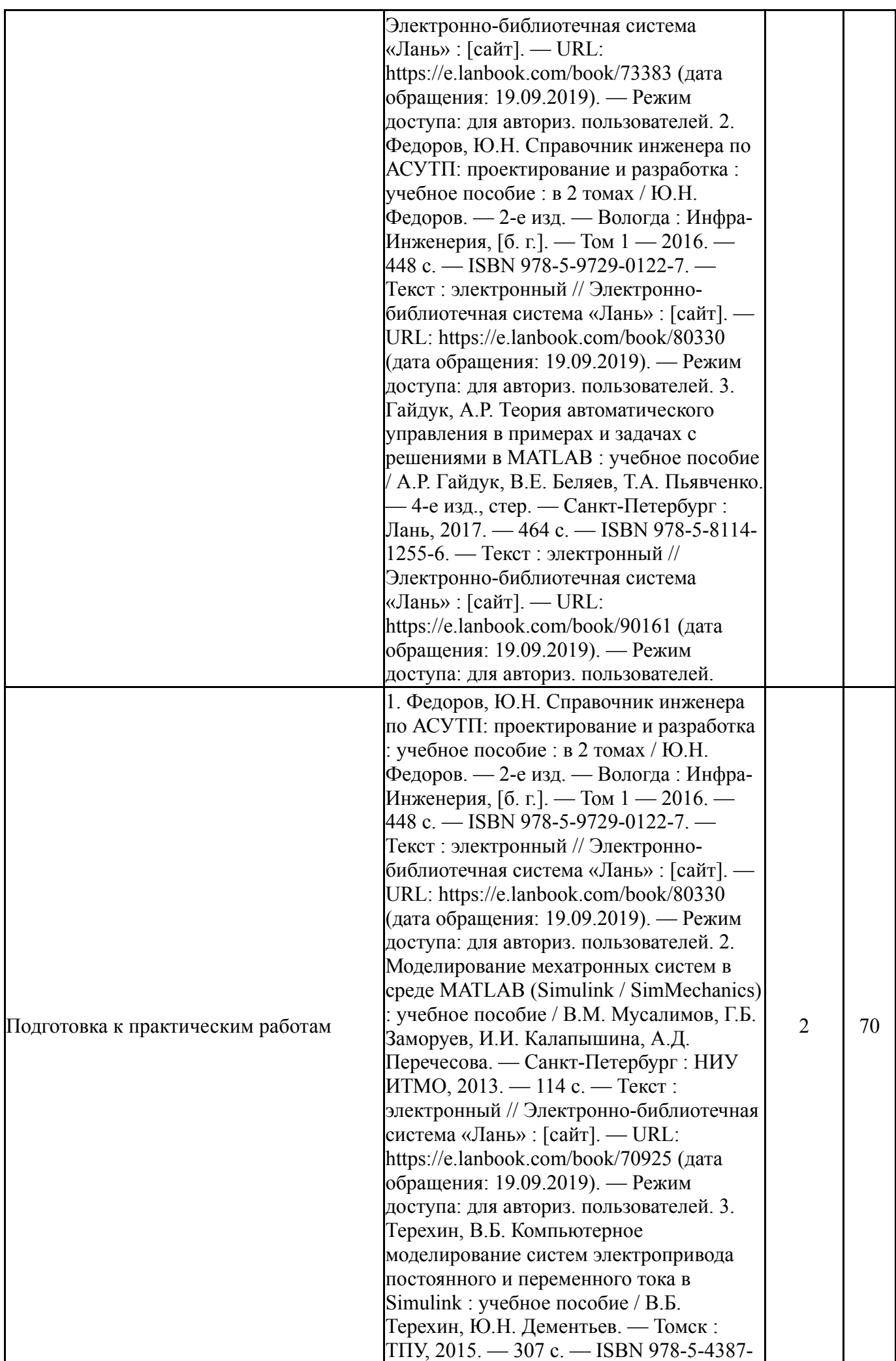

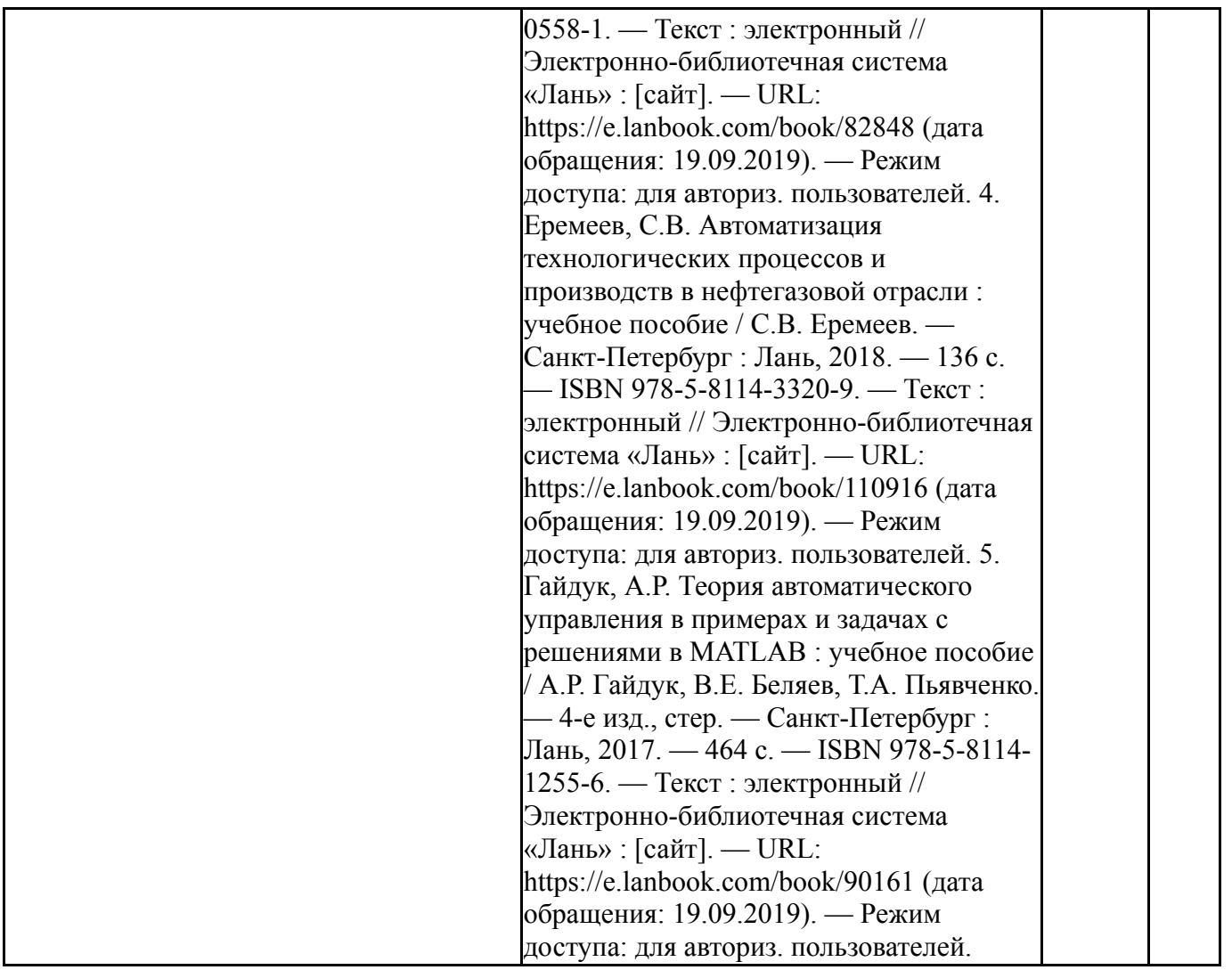

### **6. Фонд оценочных средств для проведения текущего контроля успеваемости, промежуточной аттестации**

Контроль качества освоения образовательной программы осуществляется в соответствии с Положением о балльно-рейтинговой системе оценивания результатов учебной деятельности обучающихся.

### **6.1. Контрольные мероприятия (КМ)**

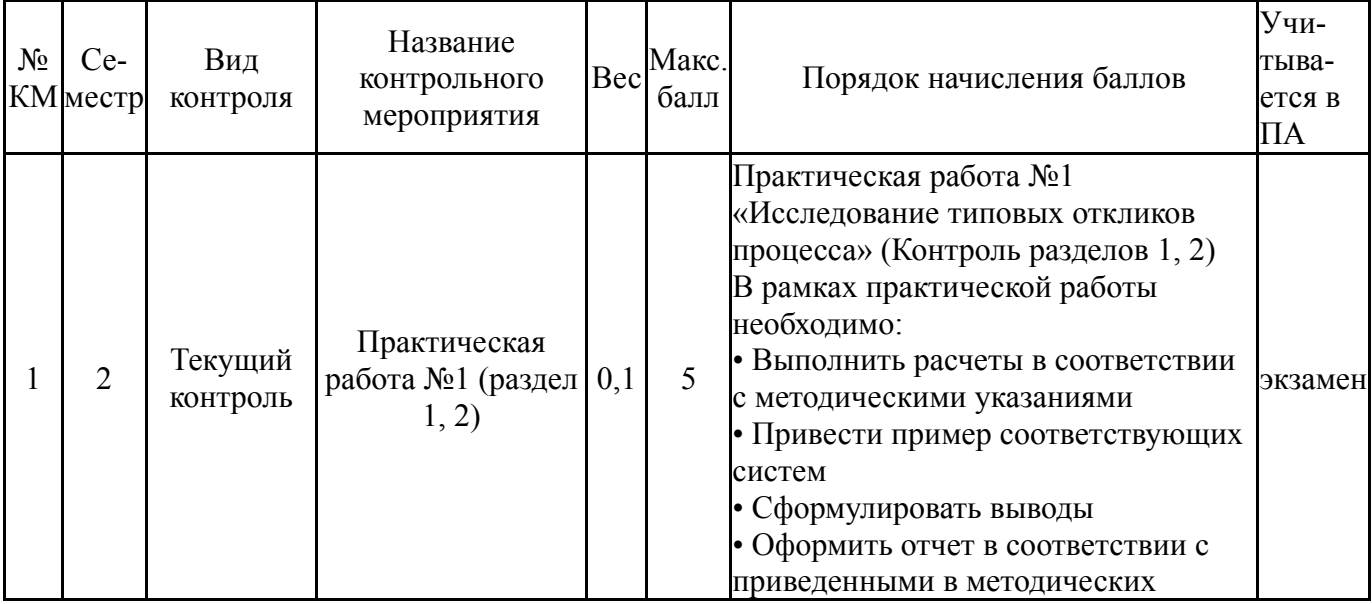

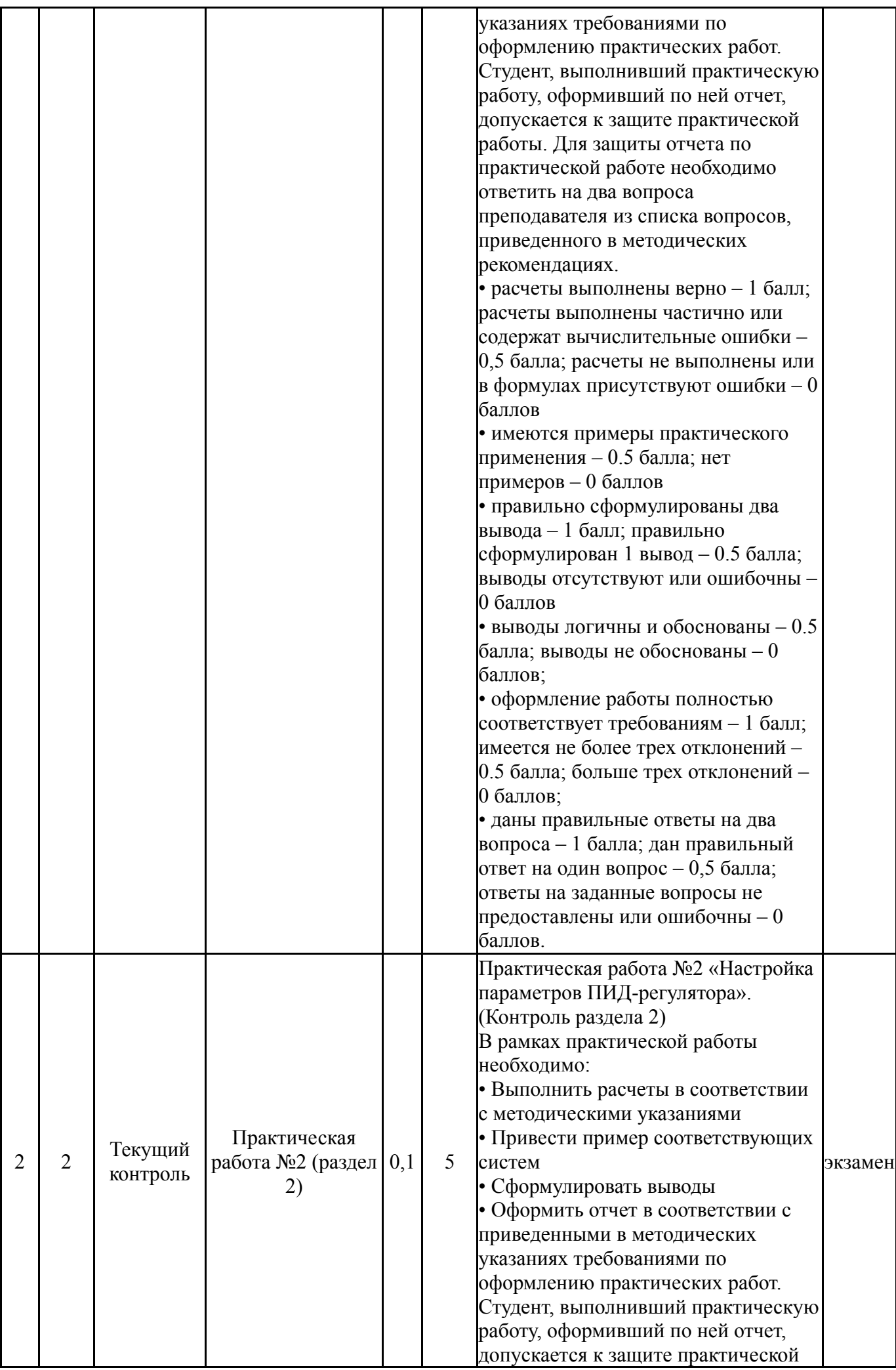

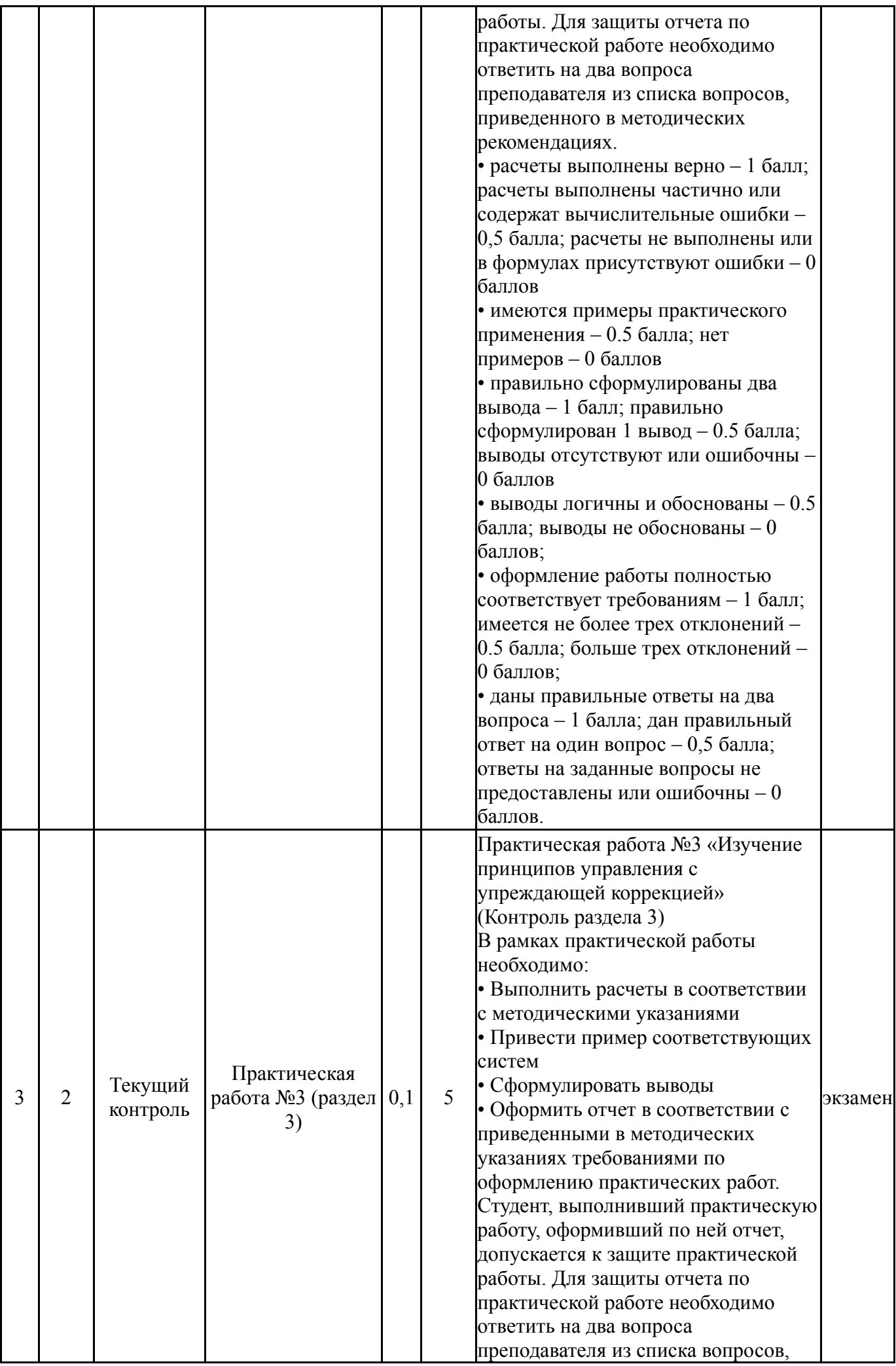

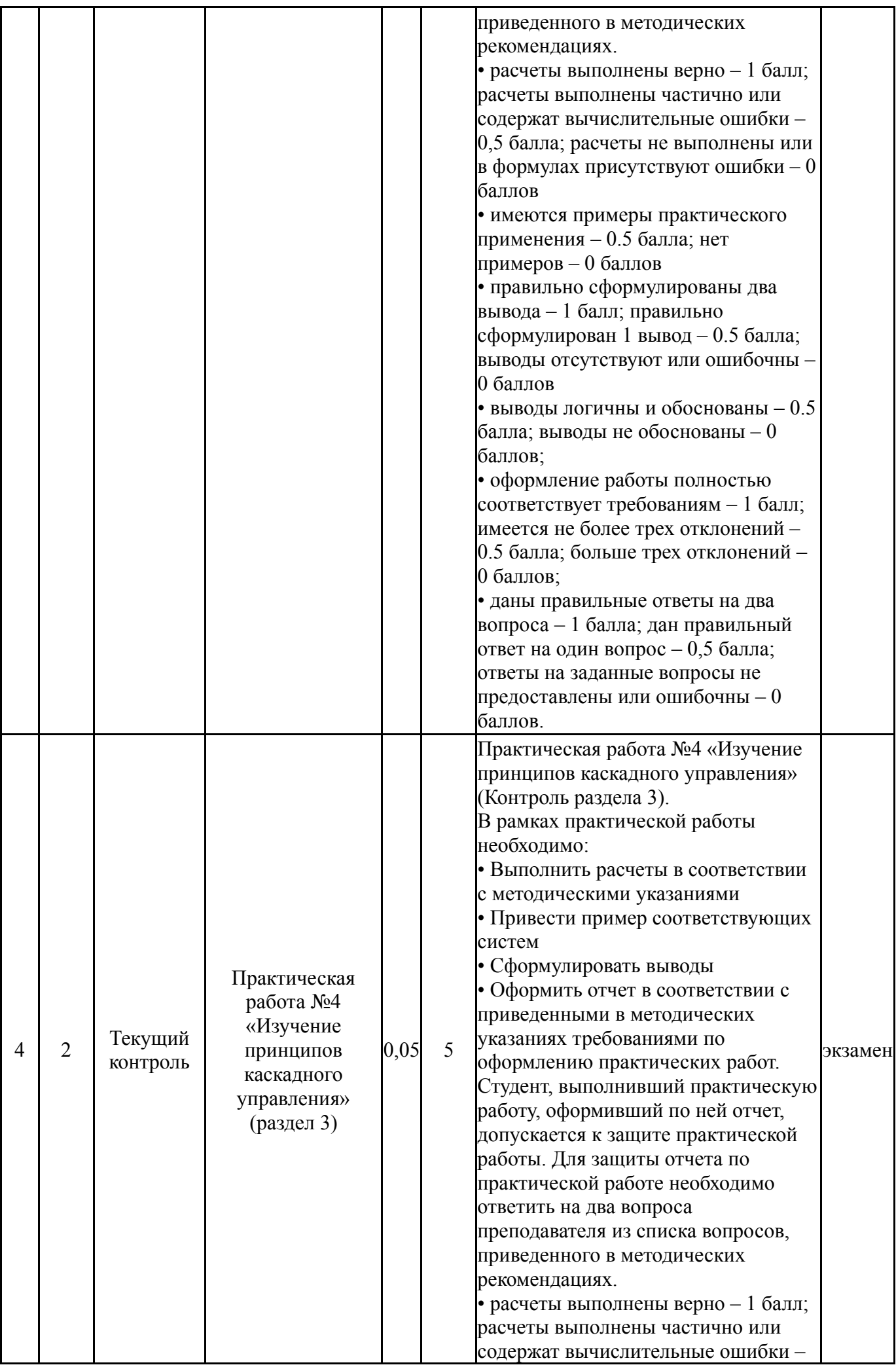

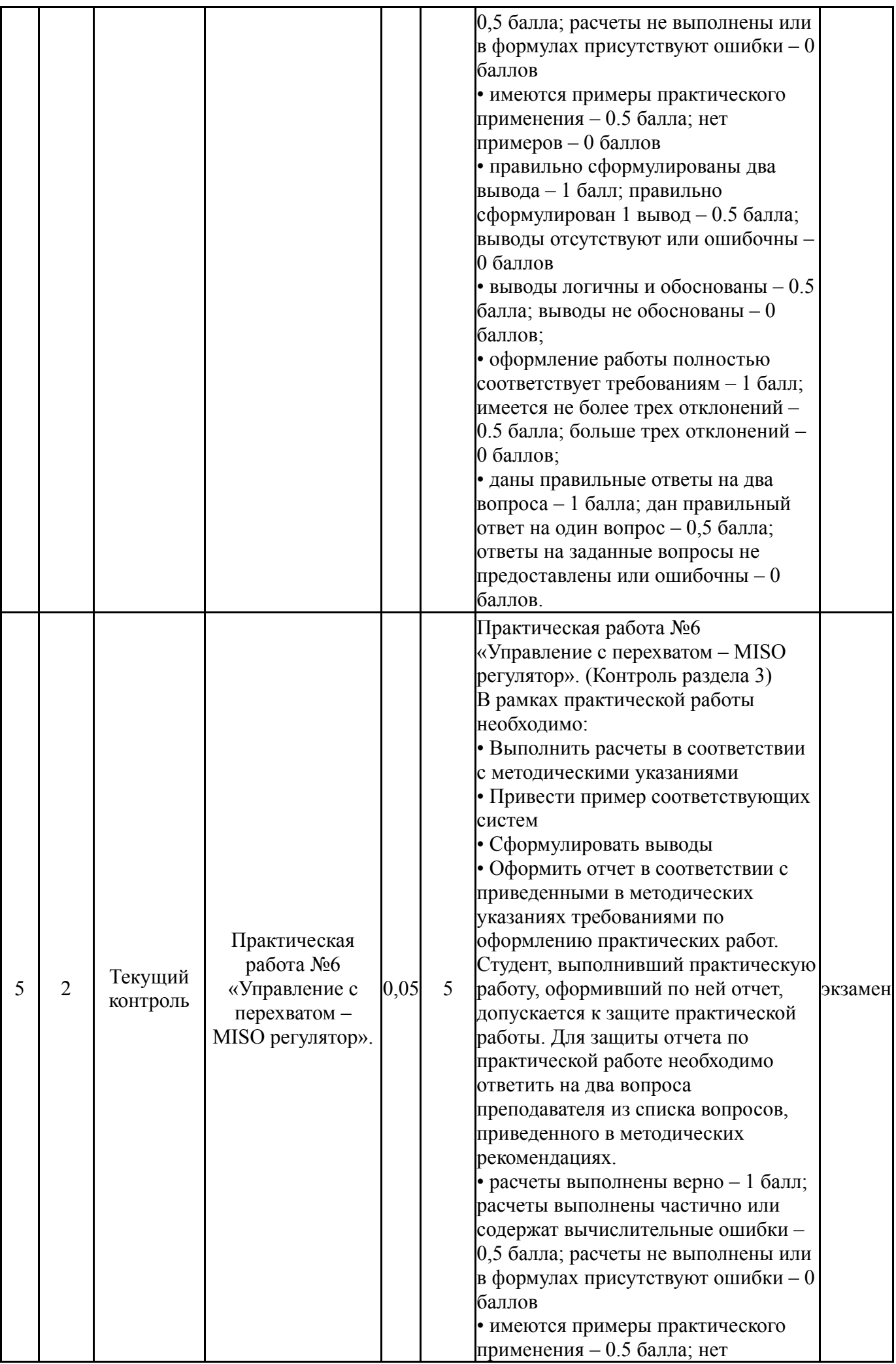

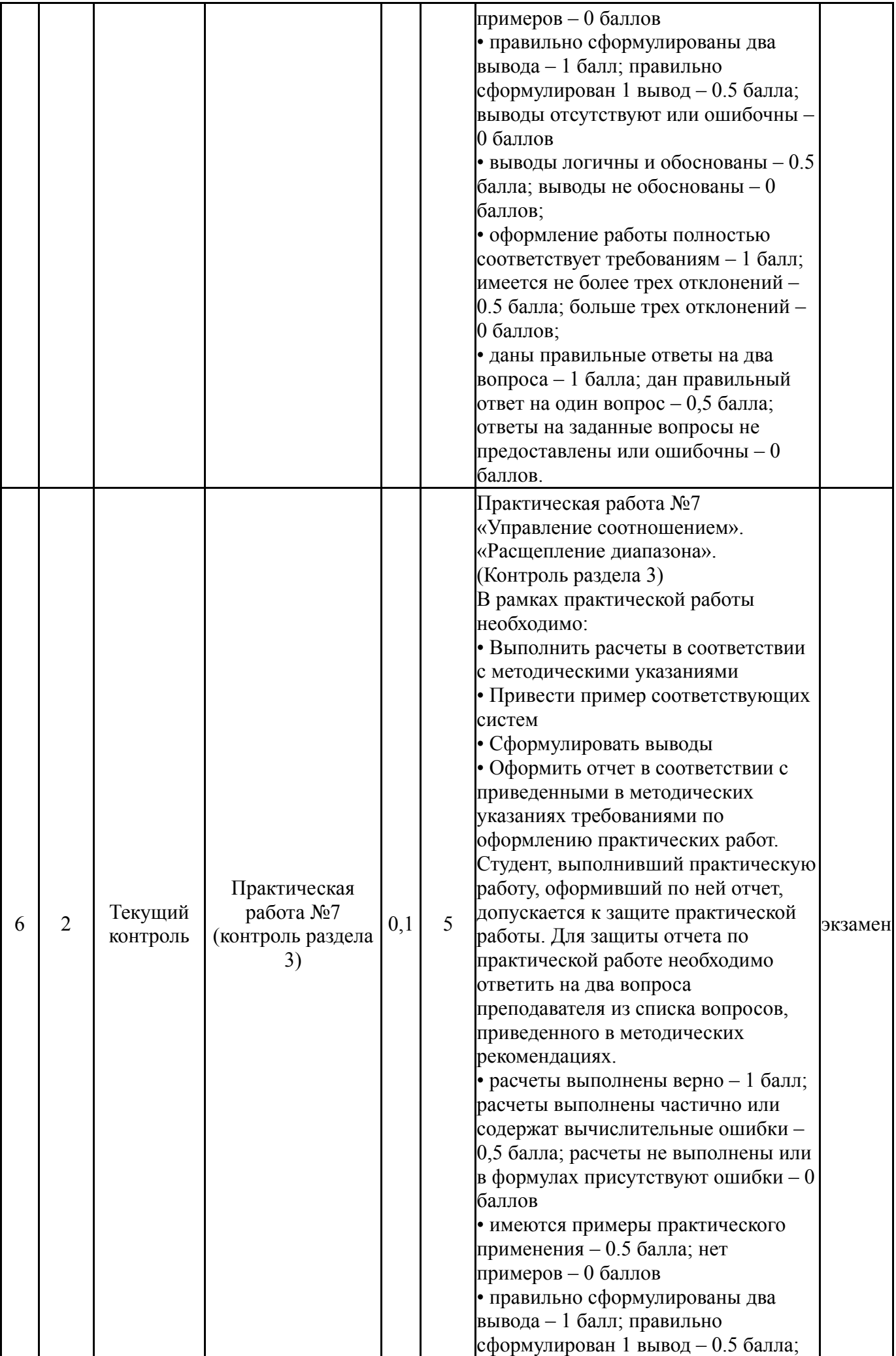

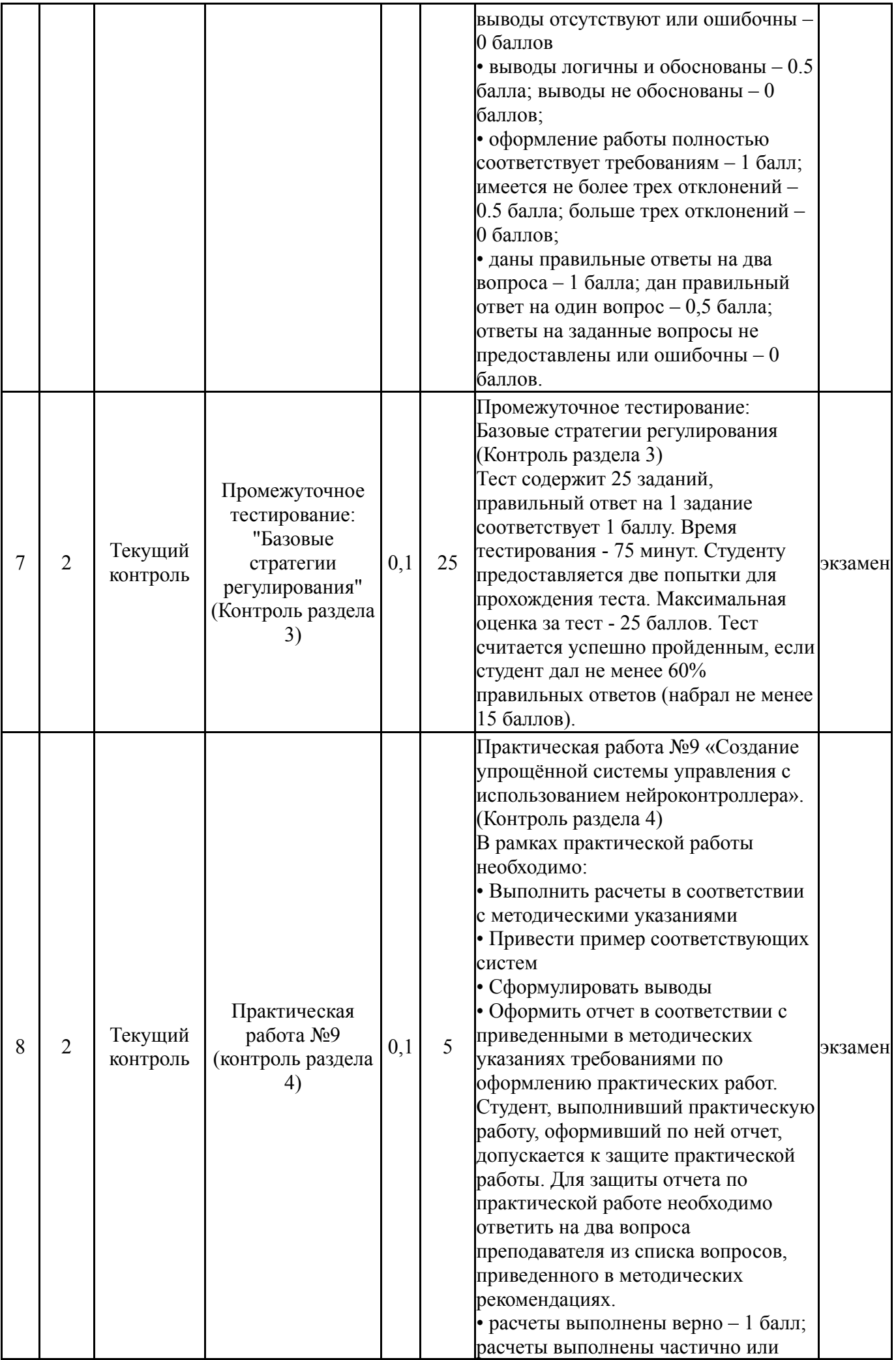

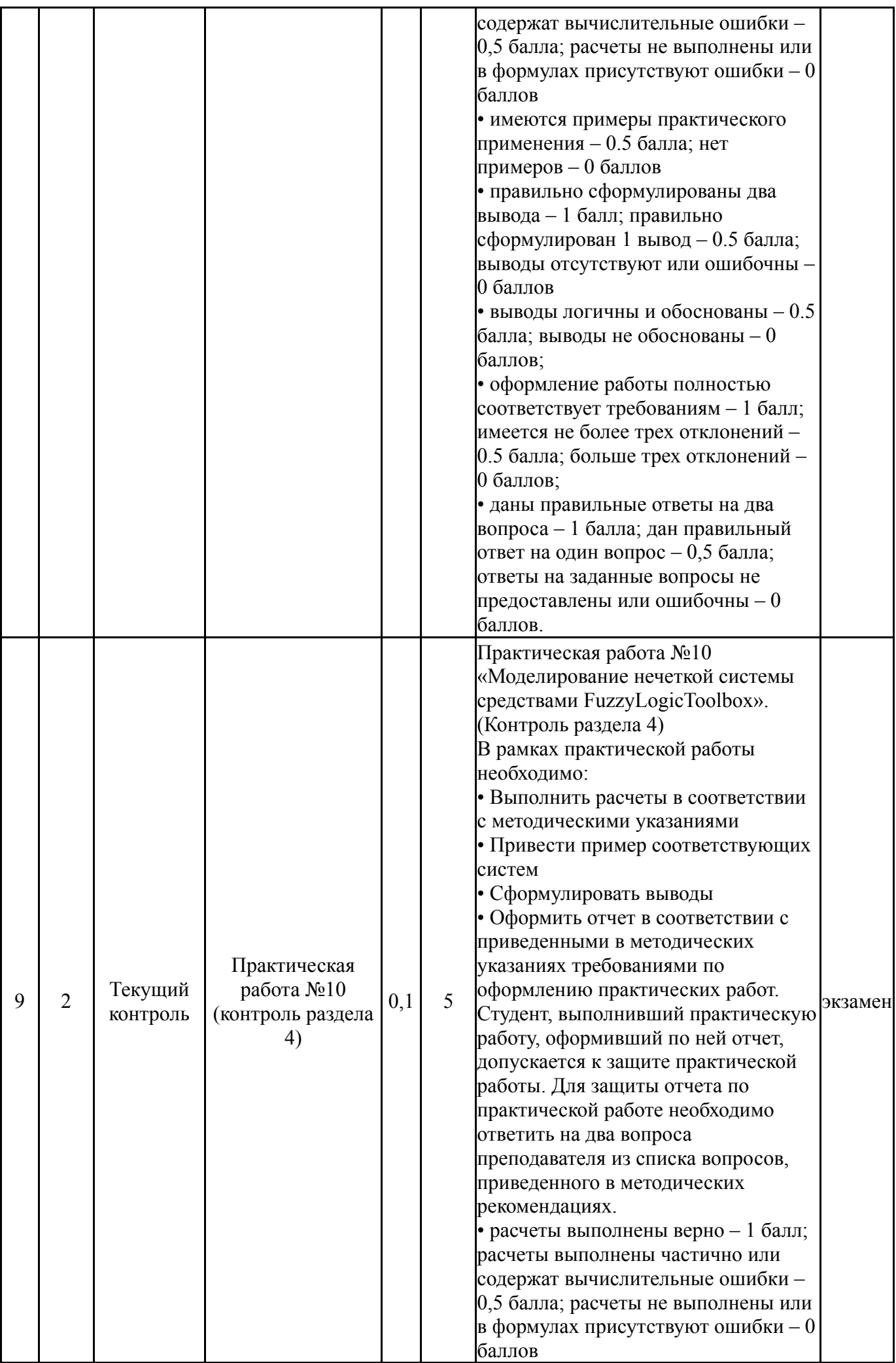

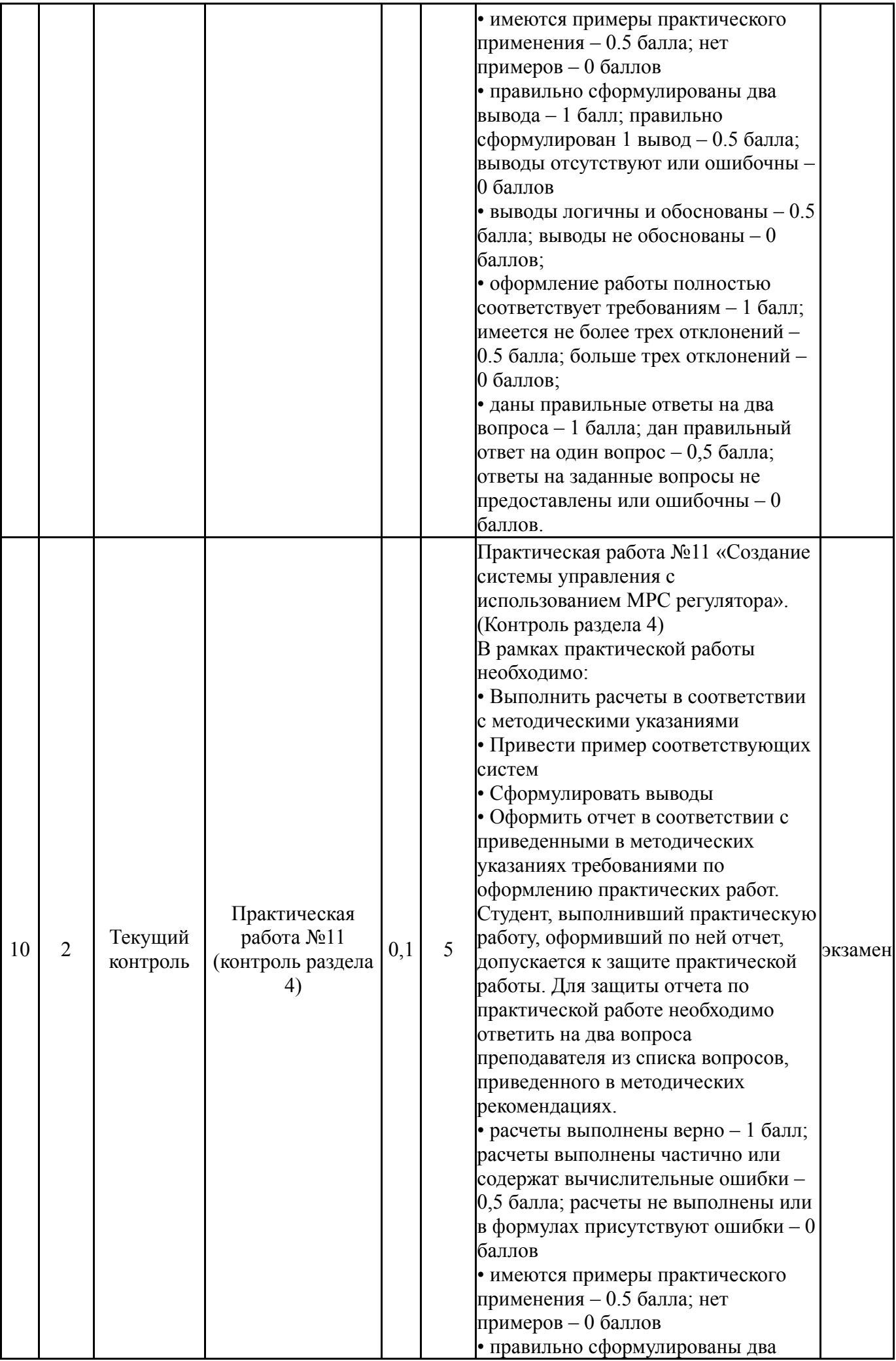

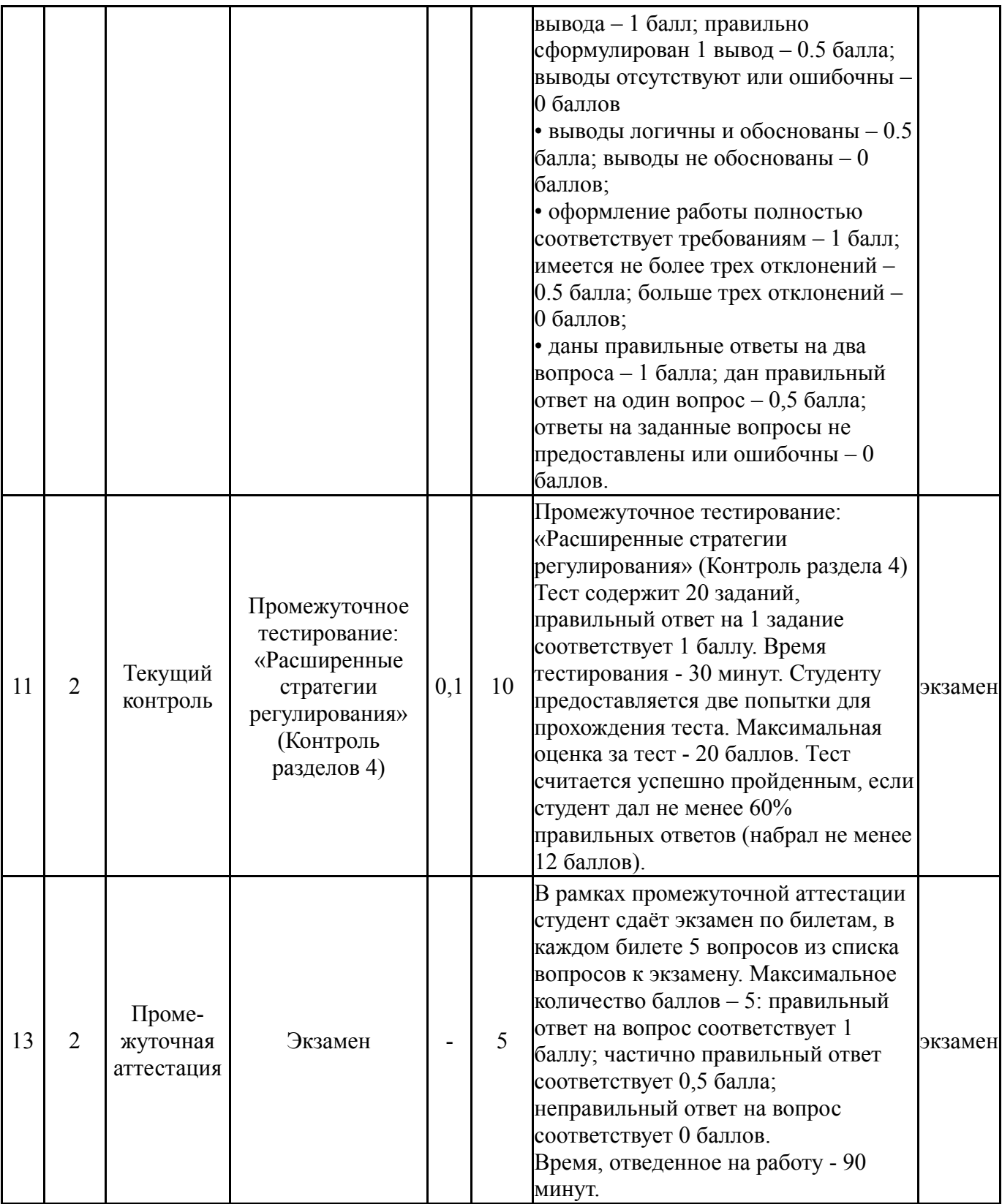

# **6.2. Процедура проведения, критерии оценивания**

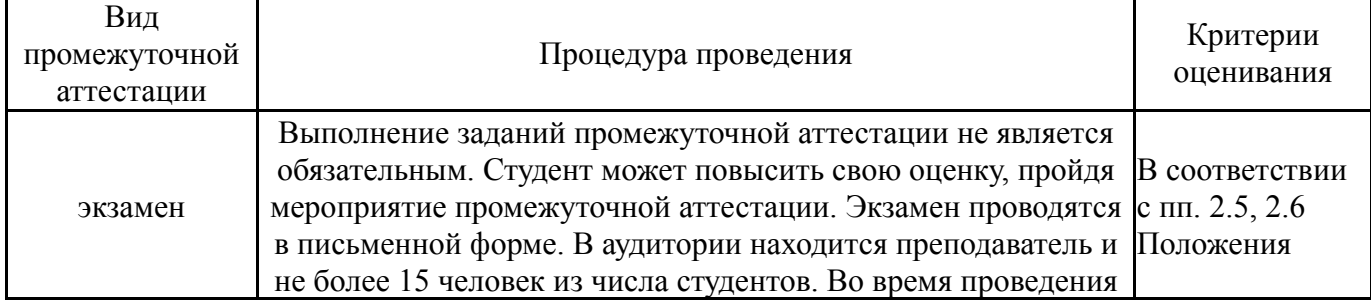

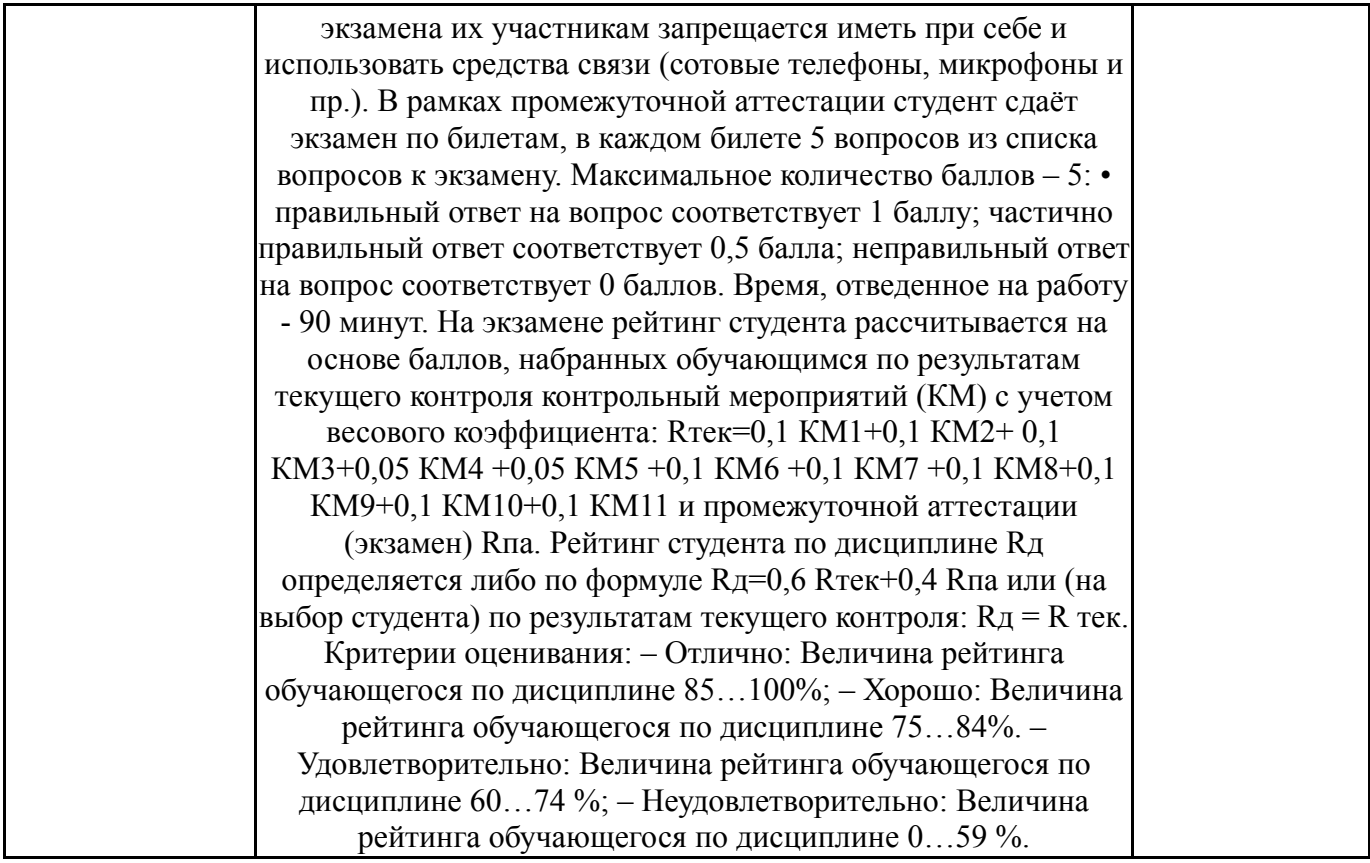

## **6.3. Паспорт фонда оценочных средств**

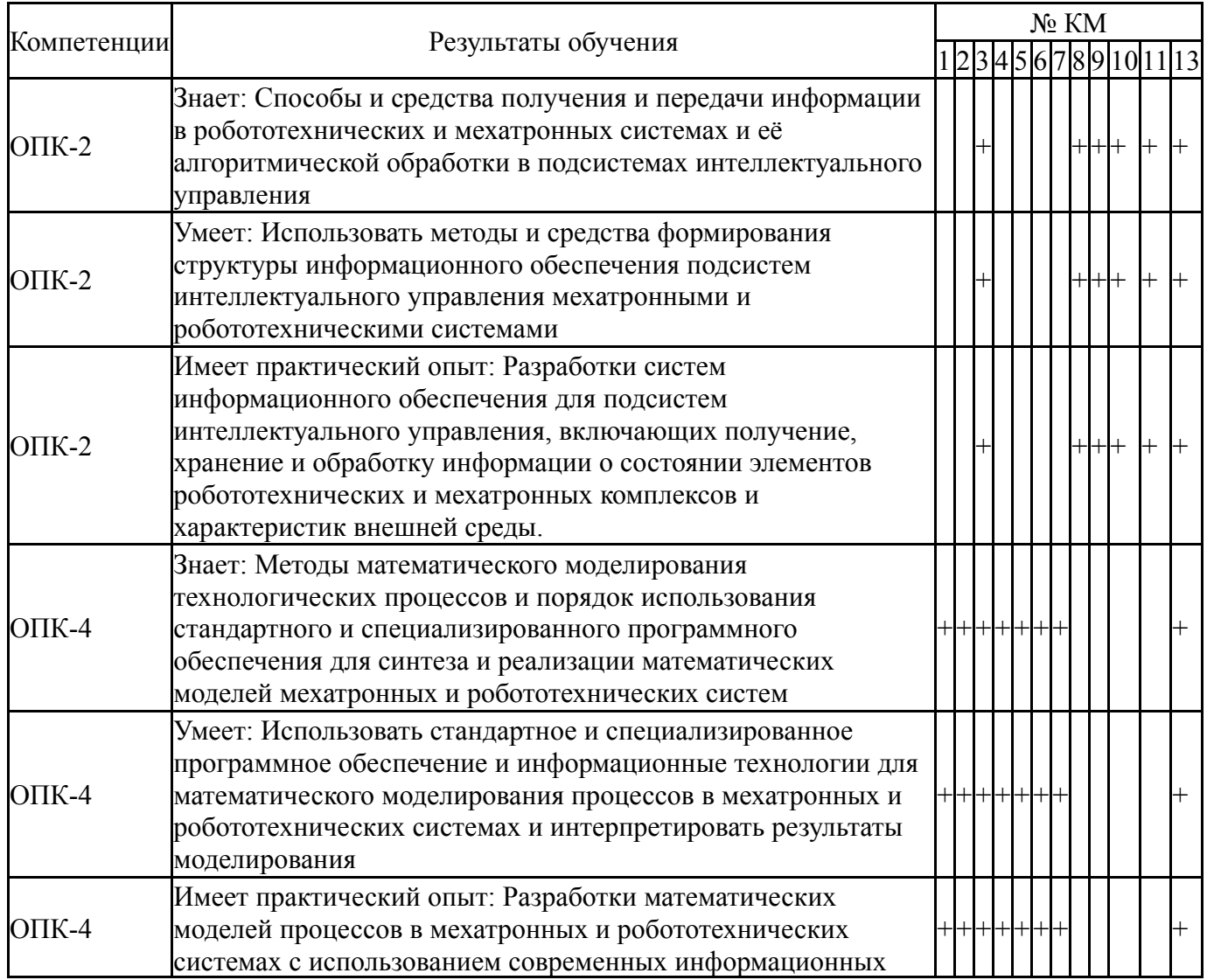

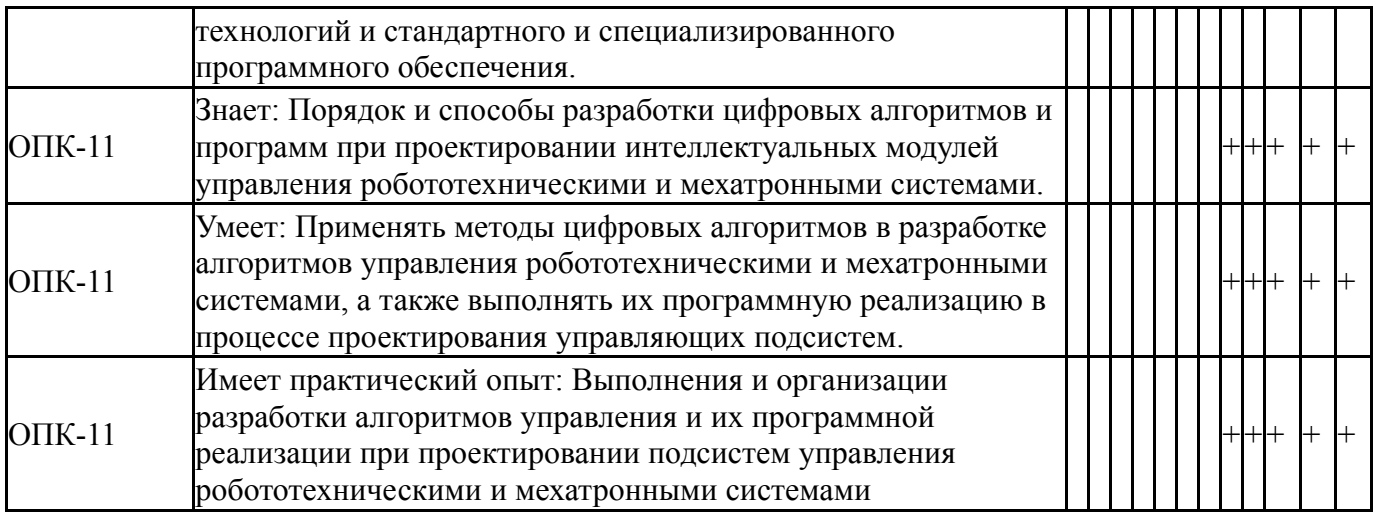

Типовые контрольные задания по каждому мероприятию находятся в приложениях.

### **7. Учебно-методическое и информационное обеспечение дисциплины**

#### **Печатная учебно-методическая документация**

*а) основная литература:* Не предусмотрена

*б) дополнительная литература:* Не предусмотрена

*в) отечественные и зарубежные журналы по дисциплине, имеющиеся в библиотеке:*

1. Автоматизация и современные технологии межотраслевой науч. техн. журн. М-во образования и науки Рос. Федерации, Респ. исслед. науч. консультац. центр экспертизы журнал. - М.: Машиностроение, 1947-

2. Искусственный интеллект и принятие решений журнал Ин-т системного анализа РАН журнал. - М., 2011-

*г) методические указания для студентов по освоению дисциплины:*

1. Программно-технические комплексы АСУ ТП [Электронный ресурс] : учеб. пособие для лаб. работ по специальности "Упр. и информатика в техн. системах" / Т. А. Барбасова, А. А. Басалаев, А. А. Филимонова ; Юж.- Урал. гос. ун-т, Каф. Автоматика и упр.; ЮУрГУ http://www.lib.susu.ac.ru/ftd?base=SUSU\_METHOD1&key=000560529

*из них: учебно-методическое обеспечение самостоятельной работы студента:*

1. Программно-технические комплексы АСУ ТП [Электронный ресурс] : учеб. пособие для лаб. работ по специальности "Упр. и информатика в техн. системах" / Т. А. Барбасова, А. А. Басалаев, А. А. Филимонова ; Юж.- Урал. гос. ун-т, Каф. Автоматика и упр.; ЮУрГУ http://www.lib.susu.ac.ru/ftd?base=SUSU\_METHOD1&key=000560529

#### **Электронная учебно-методическая документация**

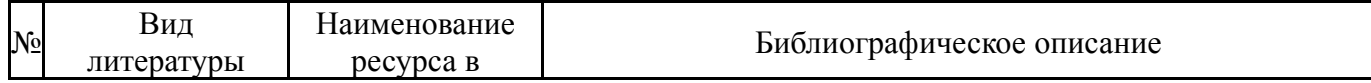

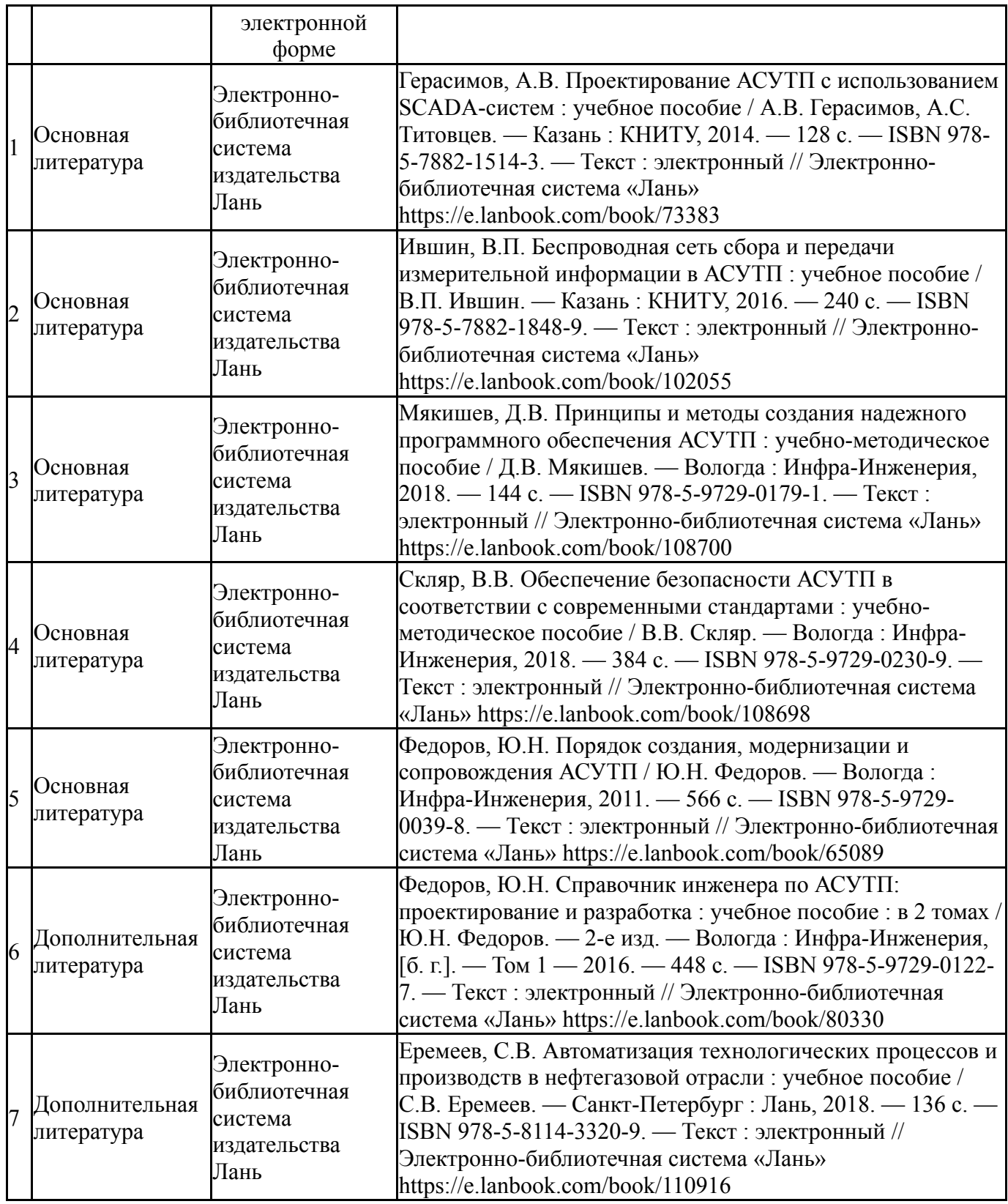

Перечень используемого программного обеспечения:

- 1. Math Works-MATLAB, Simulink 2013b(бессрочно)
- 2. Emerson Corp.-ПТК DeltaV(бессрочно)

Перечень используемых профессиональных баз данных и информационных справочных систем:

1. -Информационные ресурсы ФГУ ФИПС(бессрочно)

## **8. Материально-техническое обеспечение дисциплины**

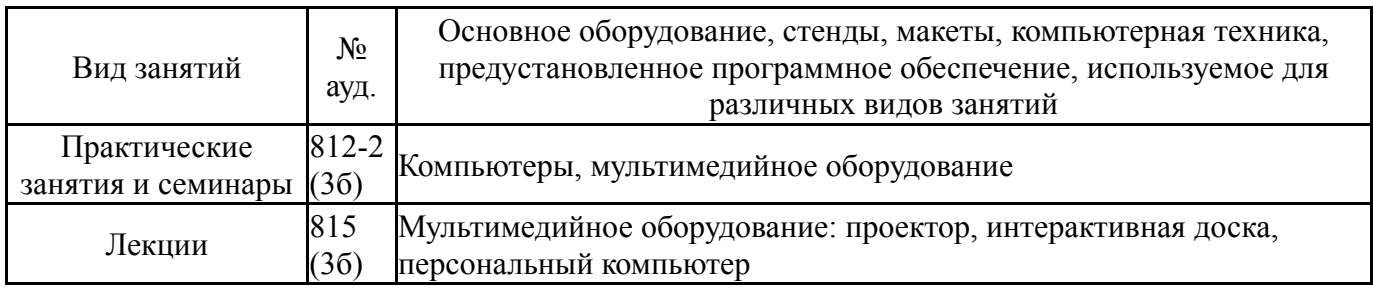